# Population Ecology II: Life tables

# What is a Life Table?

- A more sophisticated method for examining population abundance is to construct a life table
- This table will have a schedule of all births and deaths in all, or more likely some portion, of our population

# Two types of life table

- Cohort (or dynamic) life table: follow all offspring born at a given time (the cohort) from birth until the death of the last individual.
	- This is the preferred way to generate a life table
	- It works best for organisms that live for a relatively short time period
- Static (or time-specific) life table: count all individuals alive at a given time and record the age of each
	- This method is less preferred (we'll see why later…)
	- However, it is simpler to use for longer-lived organisms that the researcher may not be able to follow across the organism's entire lifetime

# What information can you get from a life table?

- Population age structure—Are there lots of: young individuals? Old individuals? Reproductive age individuals?; and similar questions
- **Population growth rate—How fast is the** population size growing (or shrinking)?
- Population survivorship patterns—Does most mortality occur in the very young? The very old? Or equally across all ages?

# Life table variables

- Life tables may vary in what information they contain, but we'll use the following variables:
- $\bullet$   $x =$  the age (ex: 0, 1, 2, 3 years old) or stage (ex: egg, larvae, nymph, adult) class
- $n_x$  = the number of individuals in each age/stage x
- $\frac{1}{x}$  = the percent of the original cohort that survives to age/stage  $x$  (=  $n_x/ n_0$ )
- $d_x =$  the probability of dying during age/stage  $x (= l_x)$  $- I_{x+1}$
- q<sub>x</sub> = the percent of dying between age/stage x and age/stage x+1 (=  $d_x / l_x$ )
- $\mathbf{b}_x = \mathbf{b}_x$  the number of offspring produced per individual in age/stage x

# A cohort life table example

(complete with fake data for the real spider Apopyllus now)

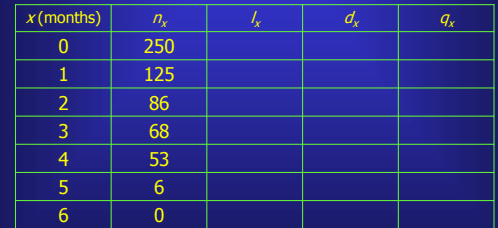

We get this by simply counting spiders alive at each age  $x$ (in this case, at the start of each month)

## A cohort life table example

(complete with fake data for the real spider Apopyllus now)

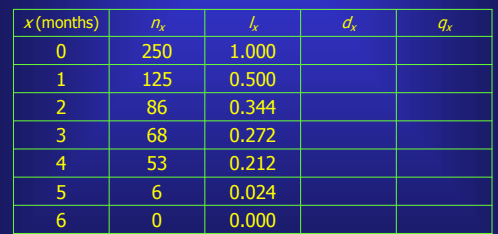

We get this by dividing each  $n \geq$ by  $n_{0}$ , or 250 (try it yourself!)

### A cohort life table example

(complete with fake data for the real spider Apopyllus now)

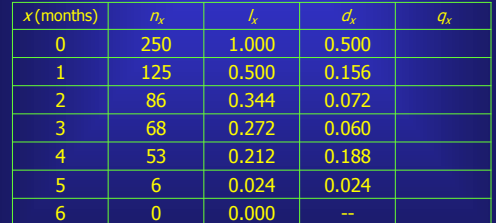

We get this by taking each / and subtracting from it the *l* at the next older age

### A cohort life table example (complete with fake data for the real spider Apopyllus now)

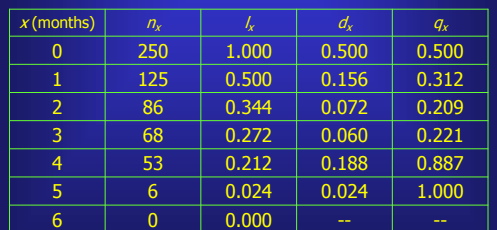

We get this by dividing each  $d$  value by the corresponding *l* value

### A cohort life table example (complete with fake data for the real spider Apopyllus now)

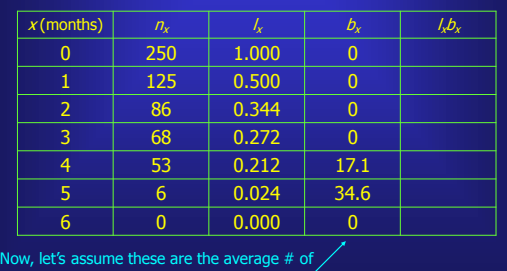

offspring made by each female at each age

#### A cohort life table example (complete with fake data for the real spider Apopyllus now)

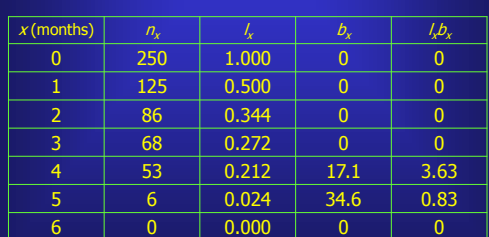

These are then the values you get multiplying<br>each *b* value by the corresponding *l* value

# What does the A. now life table tell us?

- These spiders all die before they reach 6 months of age
- **-** Lots of spiders die before reaching 1 month old
- **After 1 month, survival rate is relatively** constant until after spiders reach 4 months of age
- Maturity occurs at age 4 months
- **5** month old spiders have twice as many offspring as 4 month old spiders

Before talking about some information we can glean from a life table (and answer why that  $l_xb_x$  column is in there), let's look at a sample static life table. Recall that this is obtained by simply going out and counting all individuals alive at a given time, sorting them by age or stage.

## A static life table example

(with fake data for the real weevil Notiocryptorrhynchus punctatocarinulatus)

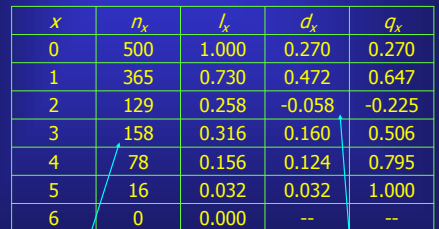

Problem 1: We have more age 3 individuals than age 2 individuals! This can't happen in a cohort table. Problem 2: We have negative values for  $d_2$ and  $q_2!$ 

## What does this weevil's life table tell us?

- A lot less than the cohort life table!! But...
- This weevil dies before reaching 6 months of age.
- **Survival to age 1 month is relatively high;** most mortality occurs between 1 and 3 months.
- We have no information on births, since we do not observe any (we essentially just take a "snapshot" of the population at a single point in time).

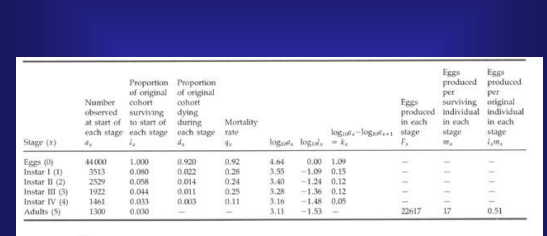

 $R_0 = \textstyle{\sum} l_s m_s = \frac{\textstyle{\sum} F_s}{\textstyle{=0.51}}$ 

A more detailed, actual cohort life table for the grasshopper Chorthippus bruneus

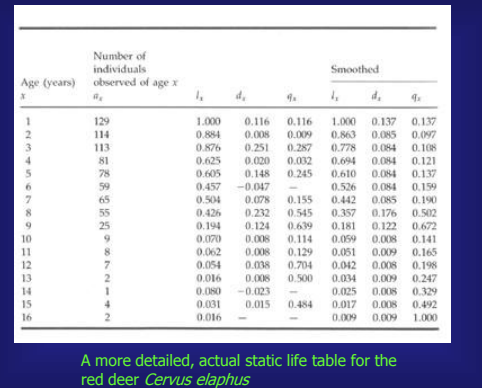

## Summary information obtained from the cohort life table:  $R_0$

- We can use the cohort LH data to measure several important population variables.
- The first is  $R_{\alpha}$  or net reproductive rate (a measure of the change in population size), where:

 $R_0 = \Sigma / L_x$ 

- Note that  $\Sigma$  is the summation sign (that is, we add up all the  $l_xb_x$  values across the entire table)
- For our spider,  $R_0 = 0 + 0 + 0 + 0 + 3.63 + 0.83 +$  $0 = 4.46$
- Thus, on average, each spider in the initial cohort (the age 0 group of 250) has 4.46 offspring. Thus, the next cohort will start off with 1115 (=250 \* 4.46) spiders!

### Summary information obtained from the cohort life table: T

- The second important summary variable is  $T$ , the generation time (the time between the birth of one cohort and the birth of their offspring)
- It is calculated using the following formula:

 $T = (\Sigma x I_{x} D_{x}) / R_{0}$ 

- So, for our spider,  $T = (0 + 0 + 0 + 0 + 0)$  $[4*3.63] + [5*0.83] + 0$  / 4.46 = 4.2 months
- **This tells us that, on average, cohort 1 begins** producing offspring (cohort 2) 4.2 months after cohort 1 individuals are born

## Summary information obtained from the cohort life table:  $r$

- The third important summary variable is  $r$ , the per capita rate of increase (like  $R_{\alpha}$  a measure of the change in population size)
- It is calculated using the following formula:  $r = \ln R_o / T$
- Note that "In" is the shorthand for the natural log function
- For our spider,  $r = \ln 4.46 / 4.2 = 0.36$
- For is more difficult to interpret than is  $R_{\alpha}$  at least for now. Suffice it to say that this tells us that our spider population is experiencing more births than deaths.

#### Some notes on interpreting  $R_0$  and r

- First, note that  $R_0$  and r do not give the same value!!
- R<sub>0</sub> has the following properties:
	- If  $R_0 > 1$ , the population is increasing in size
	- If  $R_0 < 1$ , the population is decreasing in size
	- If  $R_0 = 1$ , the population size is constant
- $\blacksquare$  r has the following properties:
	- If  $r > 0$ , the population is increasing in size
	- If  $r < 0$ , the population is decreasing in size
	- If  $r = 0$ , the population size is constant

#### Stable Age Distribution

**The stable age distribution (SAD) is reached** when each age group individually always increases by the exact same value each time period

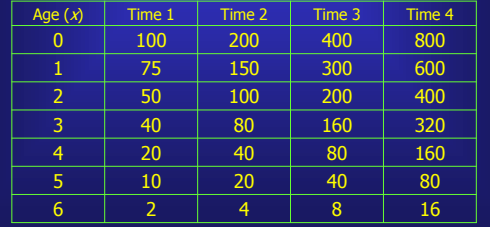

#### Stable Age Distribution II

• The population below would not be at an SAD

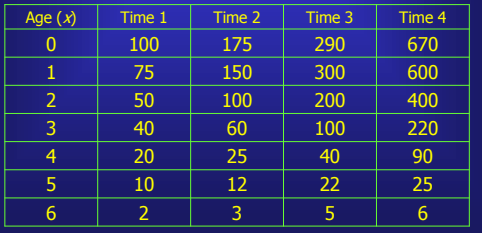

## Survivorship Curves

- A survivorship curve plots the  $x$  values (the ages or stages) on the horizontal axis, and the  $\lambda$  values on the vertical axis.
- Two biologists, Pearl and Deevey, categorized these curves into three main types: Type I, Type II, and Type III survivorship curves (not very original names, however).
- Type I curves are typical of many long-lived organisms (such as elephants, tigers, humans) with lots of parental care of young
- Type III curves are typical of short-lived organisms (such as insects) and many plants, where offspring mortality is high.
- **Type II curves are fairly uncommon.**

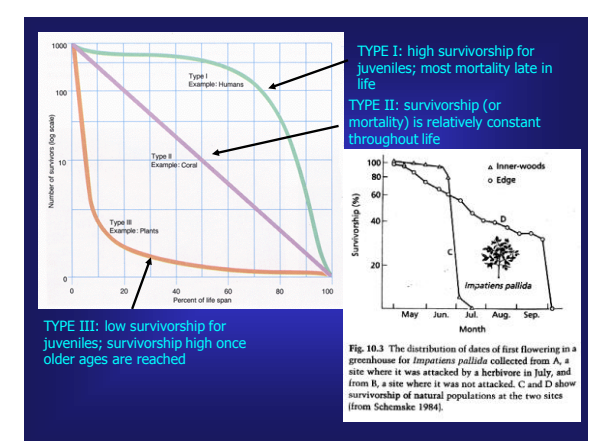

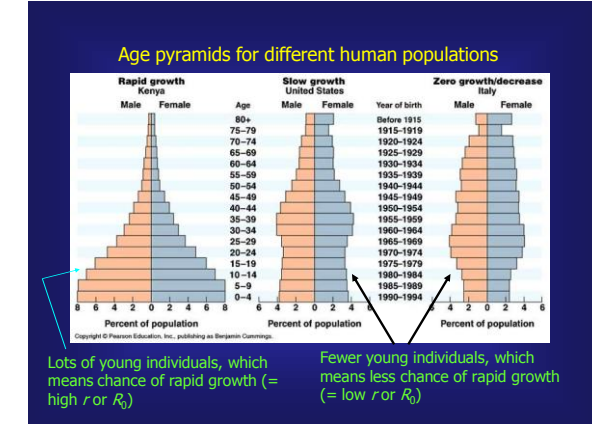

## Population Age Structure

- A third bit of summary information we can obtain from the life table comes is an age structure diagram
- $\blacksquare$  To obtain this, we plot the  $\#$  of individuals in each of our age or stage classes (the  $x$  categories).
- These plots can be in the form of bar graphs (or histograms), or in the form of age pyramids.
- One thing we gain by looking at these is a prediction about how rapidly the population should grow (or shrink)
	- If the pyramid is "bottom-heavy" there are lots of young individuals = good chance of growth
	- If the pyramid is more equal across age groups there are fewer young individuals = lower chance of growth